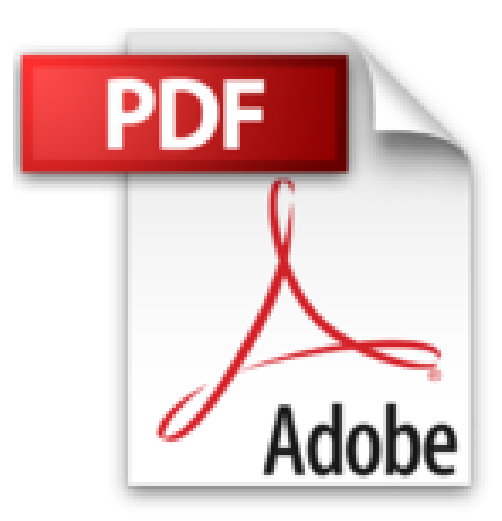

## **Symphony No.5 - Sinfonie Nr.5 Cis-Moll**

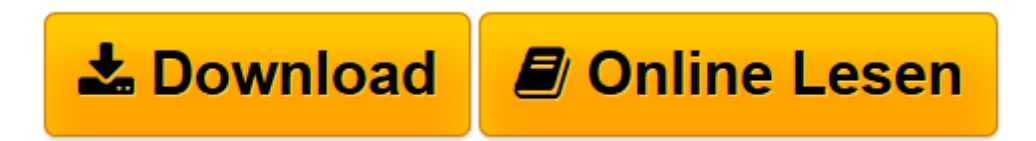

[Click here](http://bookspode.club/de/read.php?id=B000ZG6UJ4&src=fbs) if your download doesn"t start automatically

## **Symphony No.5 - Sinfonie Nr.5 Cis-Moll**

Gustav Mahler

**Symphony No.5 - Sinfonie Nr.5 Cis-Moll** Gustav Mahler

New Critical Edition - Octavo Score for Mahler's Symphony No.5. Published by the International Gustav Mahler Society, Vienna

**[Download](http://bookspode.club/de/read.php?id=B000ZG6UJ4&src=fbs)** [Symphony No.5 - Sinfonie Nr.5 Cis-Moll ...pdf](http://bookspode.club/de/read.php?id=B000ZG6UJ4&src=fbs)

**[Online lesen](http://bookspode.club/de/read.php?id=B000ZG6UJ4&src=fbs)** [Symphony No.5 - Sinfonie Nr.5 Cis-Moll ...pdf](http://bookspode.club/de/read.php?id=B000ZG6UJ4&src=fbs)

Einband: Musiknoten

Download and Read Online Symphony No.5 - Sinfonie Nr.5 Cis-Moll Gustav Mahler #N21G4FZOQJ0

Lesen Sie Symphony No.5 - Sinfonie Nr.5 Cis-Moll von Gustav Mahler für online ebookSymphony No.5 - Sinfonie Nr.5 Cis-Moll von Gustav Mahler Kostenlose PDF d0wnl0ad, Hörbücher, Bücher zu lesen, gute Bücher zu lesen, billige Bücher, gute Bücher, Online-Bücher, Bücher online, Buchbesprechungen epub, Bücher lesen online, Bücher online zu lesen, Online-Bibliothek, greatbooks zu lesen, PDF Beste Bücher zu lesen, Top-Bücher zu lesen Symphony No.5 - Sinfonie Nr.5 Cis-Moll von Gustav Mahler Bücher online zu lesen.Online Symphony No.5 - Sinfonie Nr.5 Cis-Moll von Gustav Mahler ebook PDF

herunterladenSymphony No.5 - Sinfonie Nr.5 Cis-Moll von Gustav Mahler DocSymphony No.5 - Sinfonie Nr.5 Cis-Moll von Gustav Mahler MobipocketSymphony No.5 - Sinfonie Nr.5 Cis-Moll von Gustav Mahler EPub